# Oracle Tables

TECHGOEASY.COM

#### WHAT IS ORACLE DATABASE TABLE?

-Tables are the basic unit of data storage in an Oracle Database. Data is stored in rows and columns.

-A table holds all the necessary about something in the real world

-A table contains a set of column. A column represents one kind of data in the table for example, salary column in EMP table will have the salaries

- A row is a collection of column information corresponding to a single record.

Next we will be talking in detail about Oracle create table statement

#### CREATING THE ORACLE DATABASE TABLE

To create a table in the database, we must have following information

1) The table name

# **TABLE NAMING CONVENTIONS -**

- The name you choose for a table must follow these standard rules:
- The name must begin with a letter A-Z or a-z
- Can contain numbers and underscores
- Can be in UPPER of lower case
- Can be up to 30 characters in length
- Cannot use the same name of another existing object in your schema
- Must not be an Oracle server and SQL reserved word

2) Column name, column data types, and column sizes.

# **COLUMN NAMING CONVENTIONS -**

- The name you choose for a column must follow these standard rules:
- The name must begin with a letter A-Z or a-z
- Can contain numbers and underscores
- Can be in UPPER of lower case
- Can be up to 30 characters in length
- Cannot use the same name of another existing object in your schema
- Must not be an Oracle server and SQL reserved word

# *Data types*

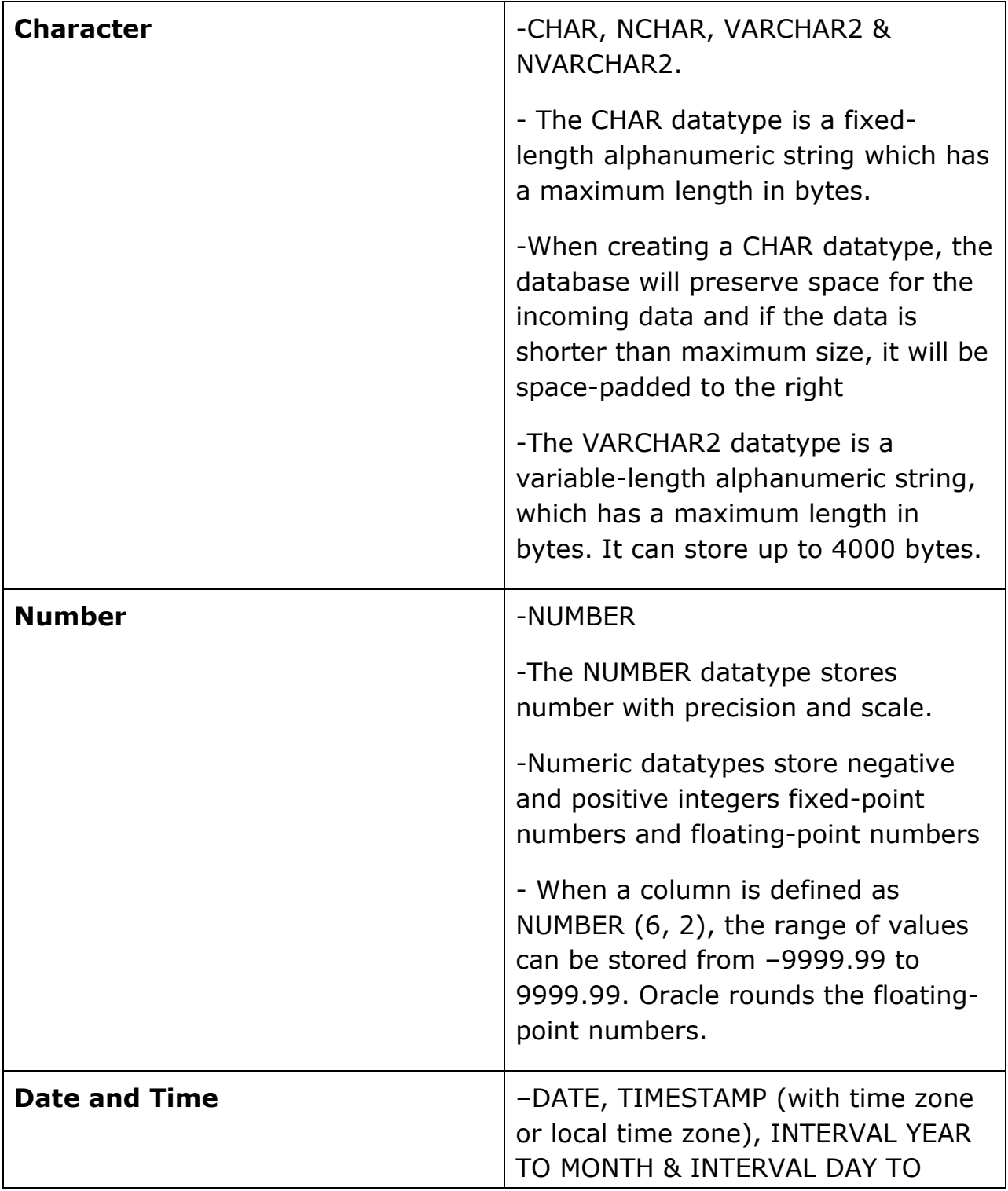

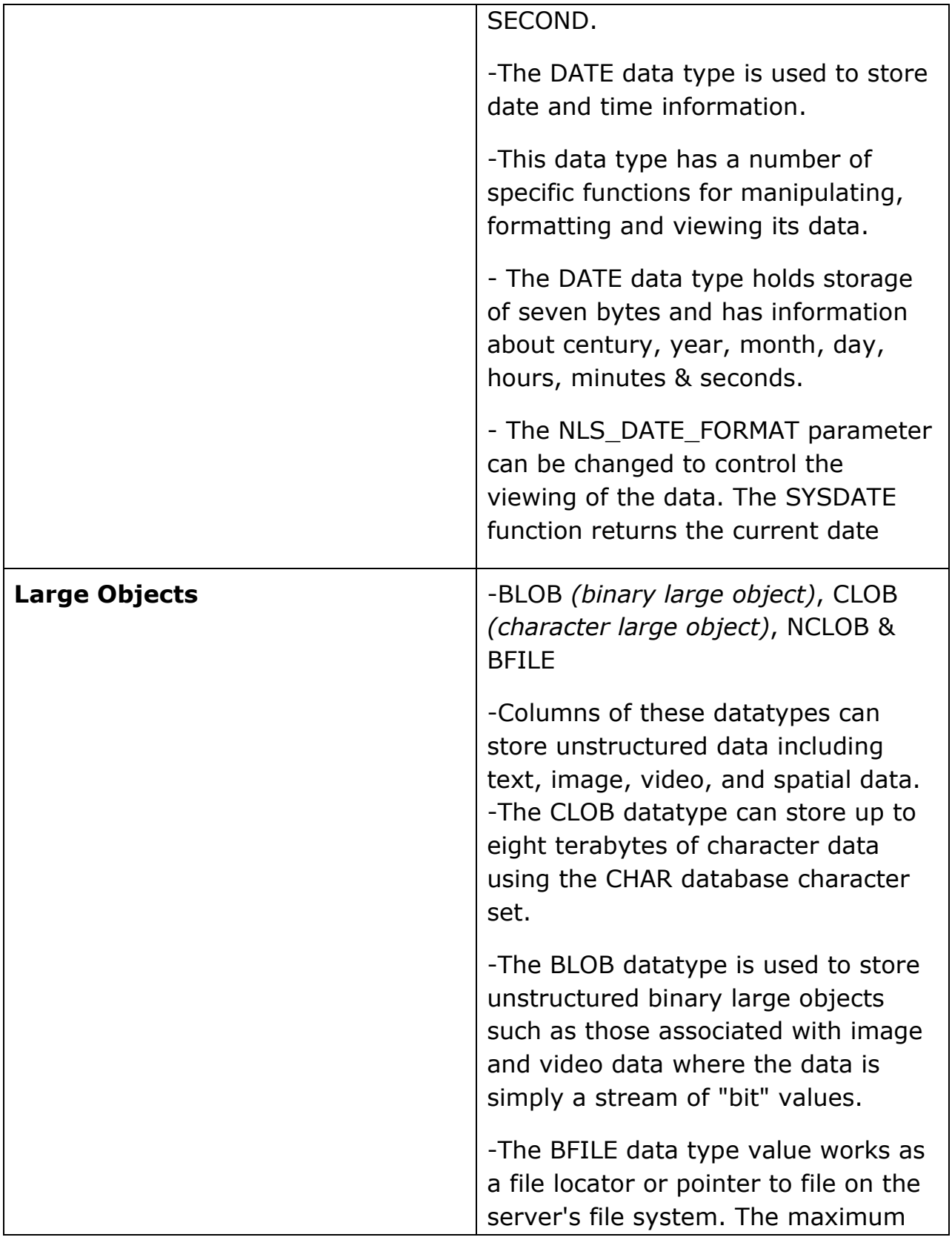

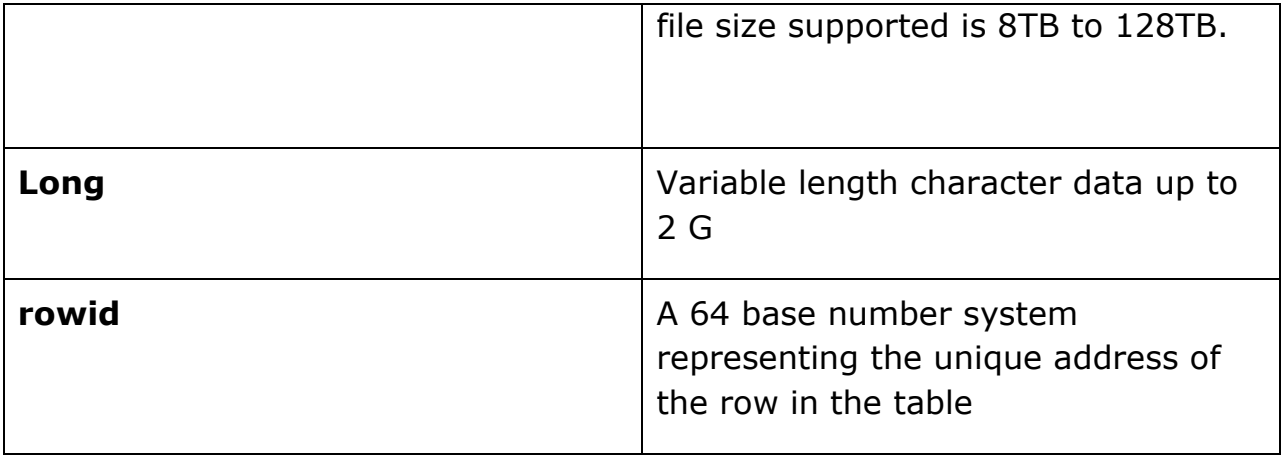

# 3) Type of table

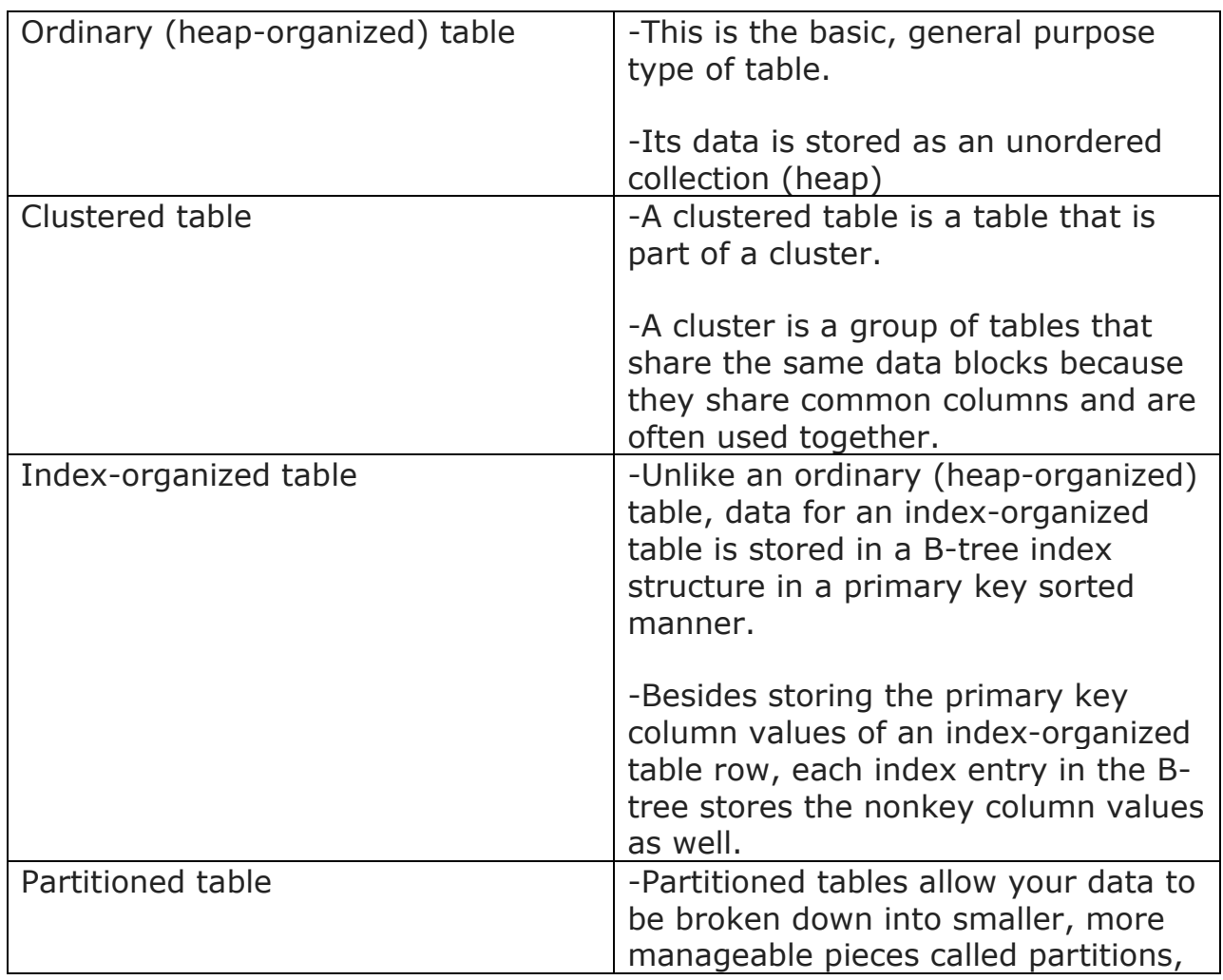

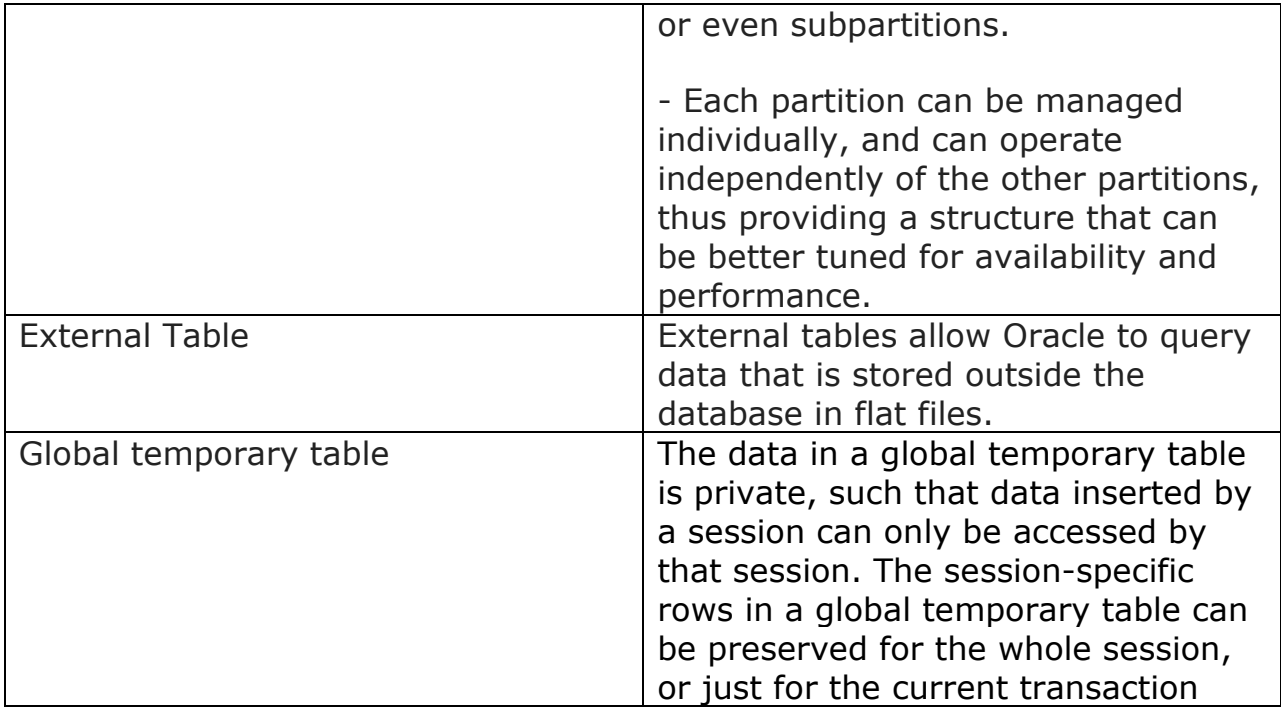

# 4) Constraints and Rules

You can specify rules for each column of a table. These rules are called integrity constraints. One such example is a not null integrity constraint. This constraint forces the column to contain a value in every row. These rules are enforced placed for each column or set of columns. Whenever the table participates in data action, these rules are validated and raise exception upon violation.

A constraint can be one of the following:

• a column-level constraint

Column-level constraints refer to a single column in the table and do not specify a column name (except check constraints). They refer to the column that they follow.

• a table-level constraint

Table-level constraints refer to one or more columns in the table. Table-level constraints specify the names of the columns to which they

apply. Table-level CHECK constraints can refer to 0 or more columns in the table.

 The available constraint types are NOT NULL, Primary Key, Unique, Check, and Foreign Key.

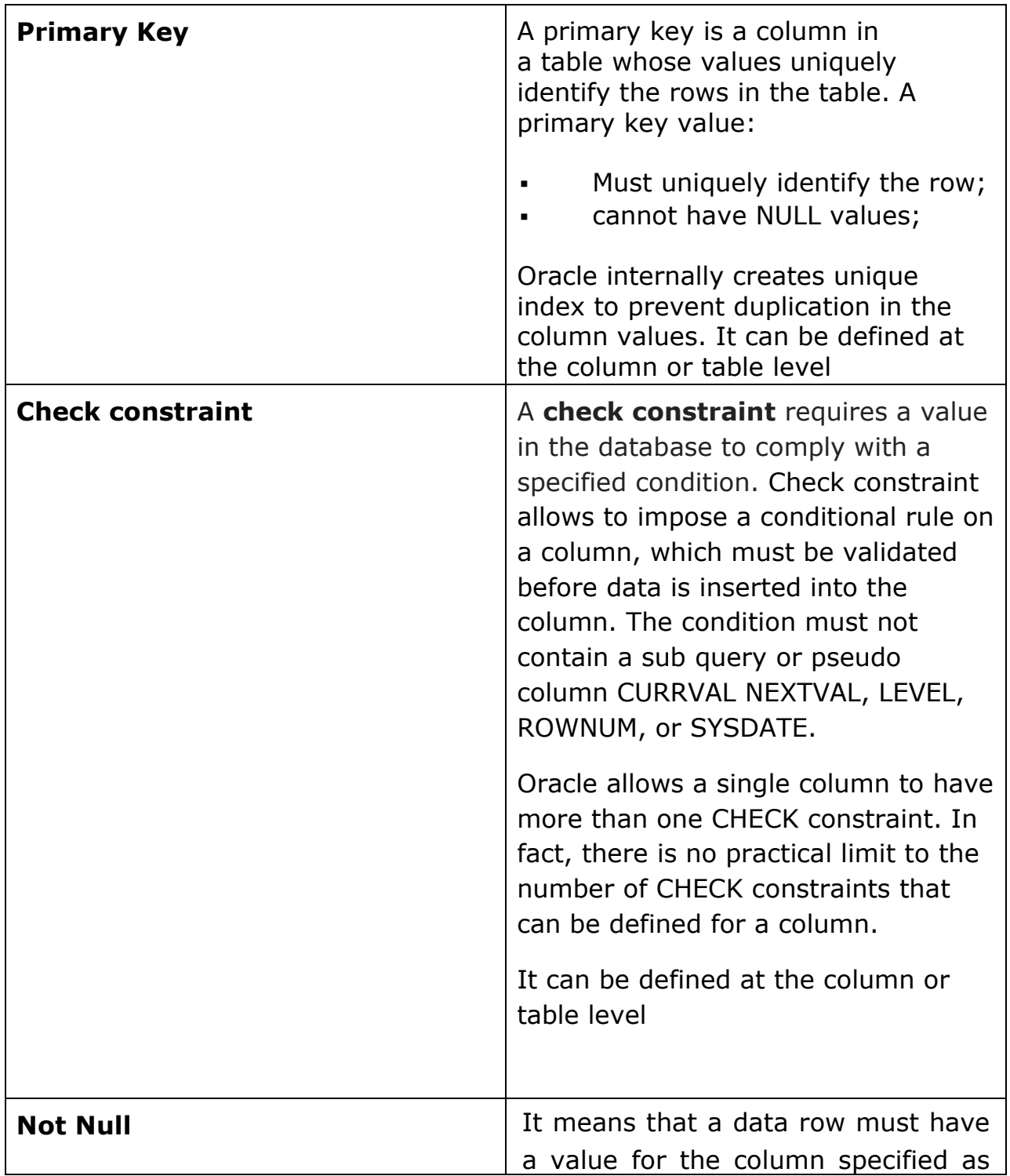

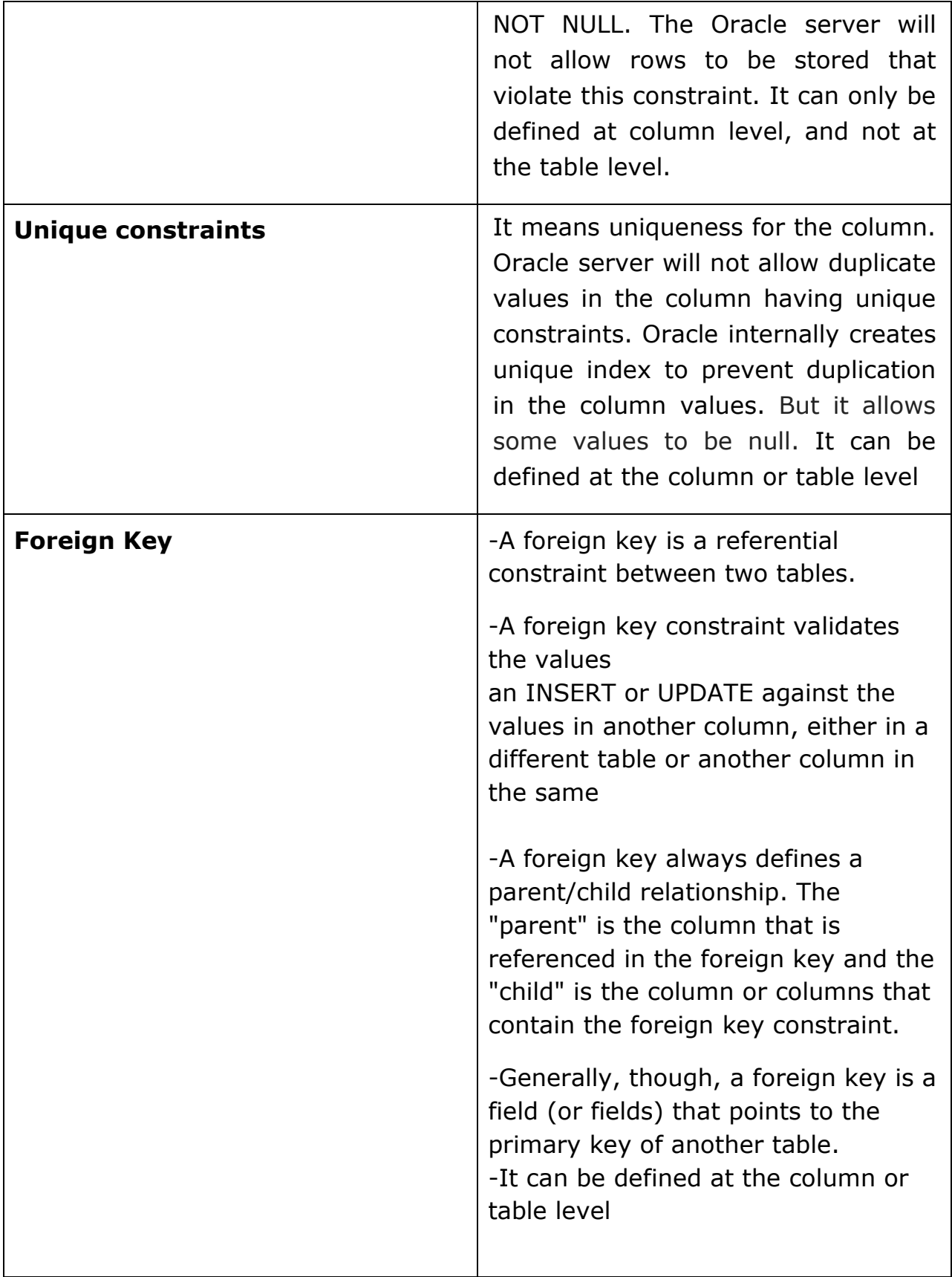

5) Table storage parameter

Tables are stored in Tablespace in the database. If no Tablespace is specified, the table goes in user default Tablespace.

Once we have all the required information, we can move forward with table creation

```
SYNTAX FOR ORACLE CREATE TABLE STATEMENT 
CREATE TABLE table_name 
( 
  col1 datatype [ NULL | NOT NULL ], 
  col2 datatype [ NULL | NOT NULL ], 
  ... 
  col_n datatype [ NULL | NOT NULL ] 
) tablespace <tablepace name>;
```
# SYNTAX FOR TABLE CREATION WITH PRIMARY KEY. IT CAN BE BOTH DEFINED AT COLUMN LEVEL OR TABLE LEVEL

# **Table level**

CREATE TABLE table\_name

```
( 
  col1 datatype [ NULL | NOT NULL ], 
  col2 datatype [ NULL | NOT NULL ], 
  ... 
  col_n datatype [ NULL | NOT NULL ] 
constraint <name> primary key (col1,col2)
) tablespace <tablepace name>;
```

```
Column Level 
CREATE TABLE table_name
```

```
( 
  col1 datatype [ NULL | NOT NULL ] constraint <name> primary key 
, 
  col2 datatype [ NULL | NOT NULL ], 
  ... 
 col_n datatype [ NULL | NOT NULL ]
) tablespace <tablepace name>;
```
# **Example:**

```
CREATE TABLE SCOTT.TEST 
       ( 
       Created_by date, 
       SOURCE CHAR(10), 
       REQUEST_ID CHAR(64) NOT NULL CONSTRAINT TEST_PK PRIMARY 
KEY, 
       COMMENTS VARCHAR(3000) 
 );
CREATE TABLE SCOTT.TEST1 
       ( 
       INV_ID CHAR(7) NOT NULL, 
       ITEM_ID CHAR(7) NOT NULL, 
       CREATED date, 
       WHO CHAR(7), 
       CONSTRAINT TEST1_PK PRIMARY KEY (INV_ID,ITEM_ID) 
      );
```
# **Explanation for table TEST1**

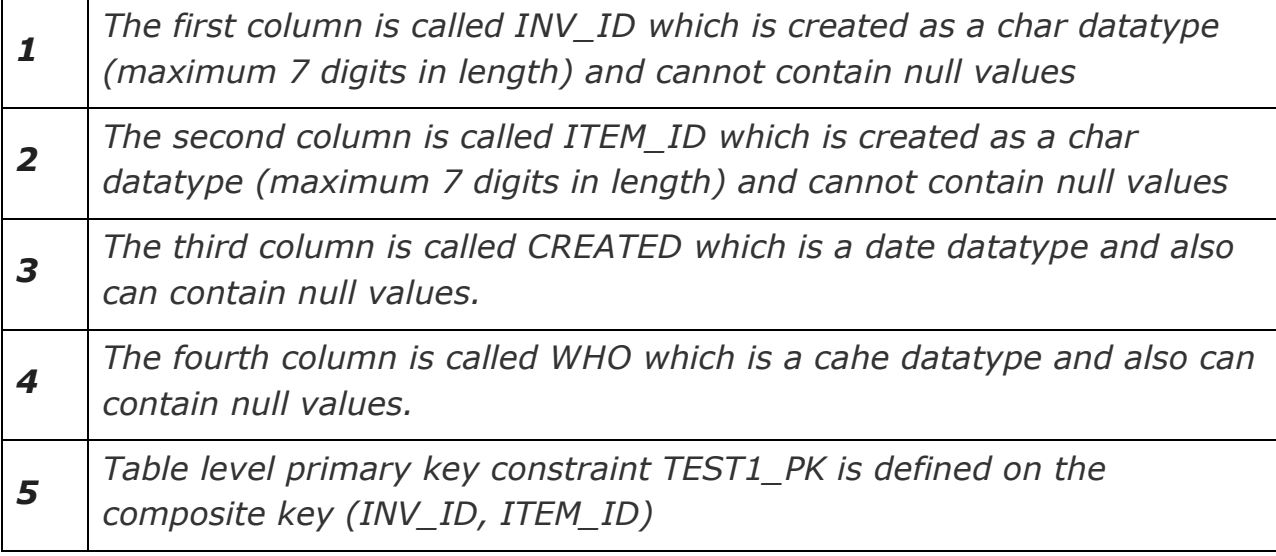

# SYNTAX FOR TABLE CREATION WITH FOREIGN KEY. IT CAN BE BOTH DEFINED AT COLUMN LEVEL OR TABLE LEVEL

CREATE TABLE table\_name

```
( 
  col1 datatype [ NULL | NOT NULL ], 
  col2 datatype [ NULL | NOT NULL ], 
  ... 
  col_n datatype [ NULL | NOT NULL ] 
constraint <name> FOREIGN KEY (col1,col2) REFERENCES table(col1,col2) 
) tablespace <tablepace name>; 
CREATE TABLE table_name 
( 
  col1 datatype [ NULL | NOT NULL ] constraint <name> primary key 
, 
  col2 datatype [ NULL | NOT NULL ], 
  ... 
 col n datatype [ NULL | NOT NULL ]
) tablespace <tablepace name>;
```

```
CREATE TABLE dept 
( dept_id number(10) NOT NULL, 
  dept_name varchar2(50) NOT NULL, 
  CONSTRAINT dept_pk PRIMARY KEY (dep_id) 
); 
CREATE TABLE emp 
( emp_no number(10) NOT NULL, 
  emp_name varchar2(50) NOT NULL, 
  dept_id number(10), 
  sal number(6), 
  CONSTRAINT emp_pk PRIMARY KEY (emp_no), 
  CONSTRAINT dept_fk 
   FOREIGN KEY (dept_id) 
   REFERENCES dept(dept_id)
```
# **Explanation for table EMP**

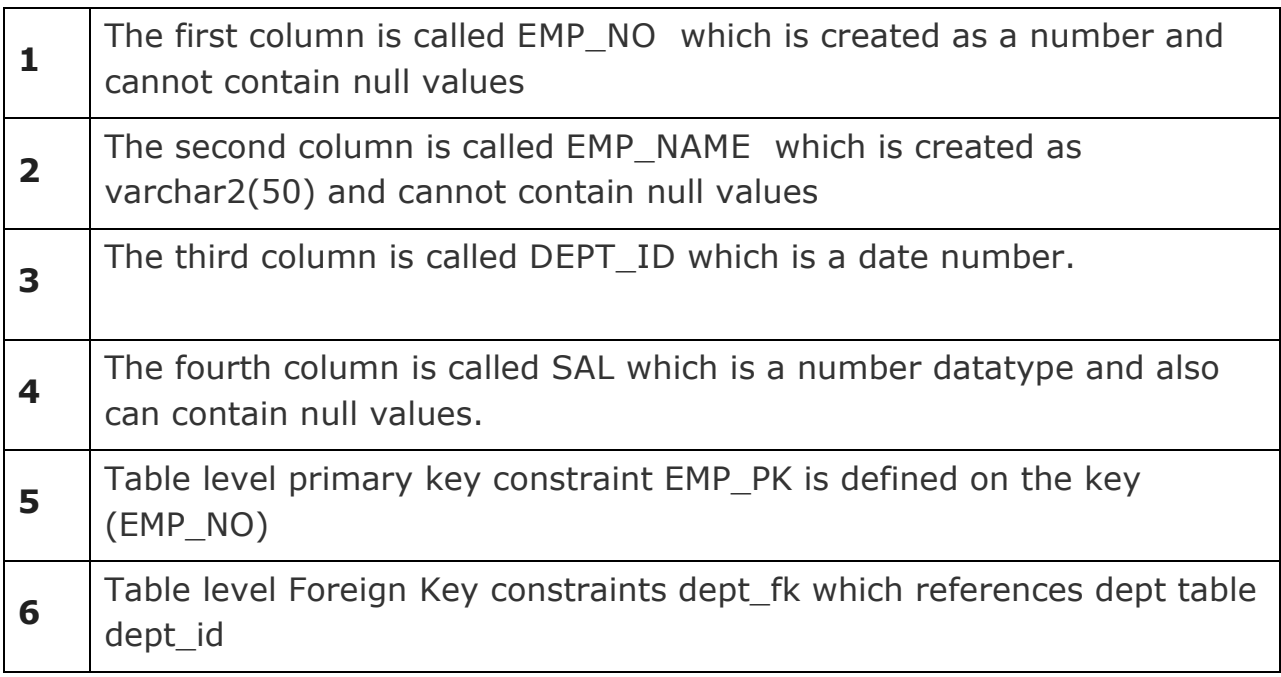

#### PRIVILEGE REQUIRED TO CREATE TABLE

-You must have the create table system privilege in order to create a new table in your schema,

- You must have the create any table system privilege in order to create a table in another user's schema, additionally, the owner of the table must have a quota for the tablespace that contains the table, or the UNLIMITED TABLESPACE system privilege

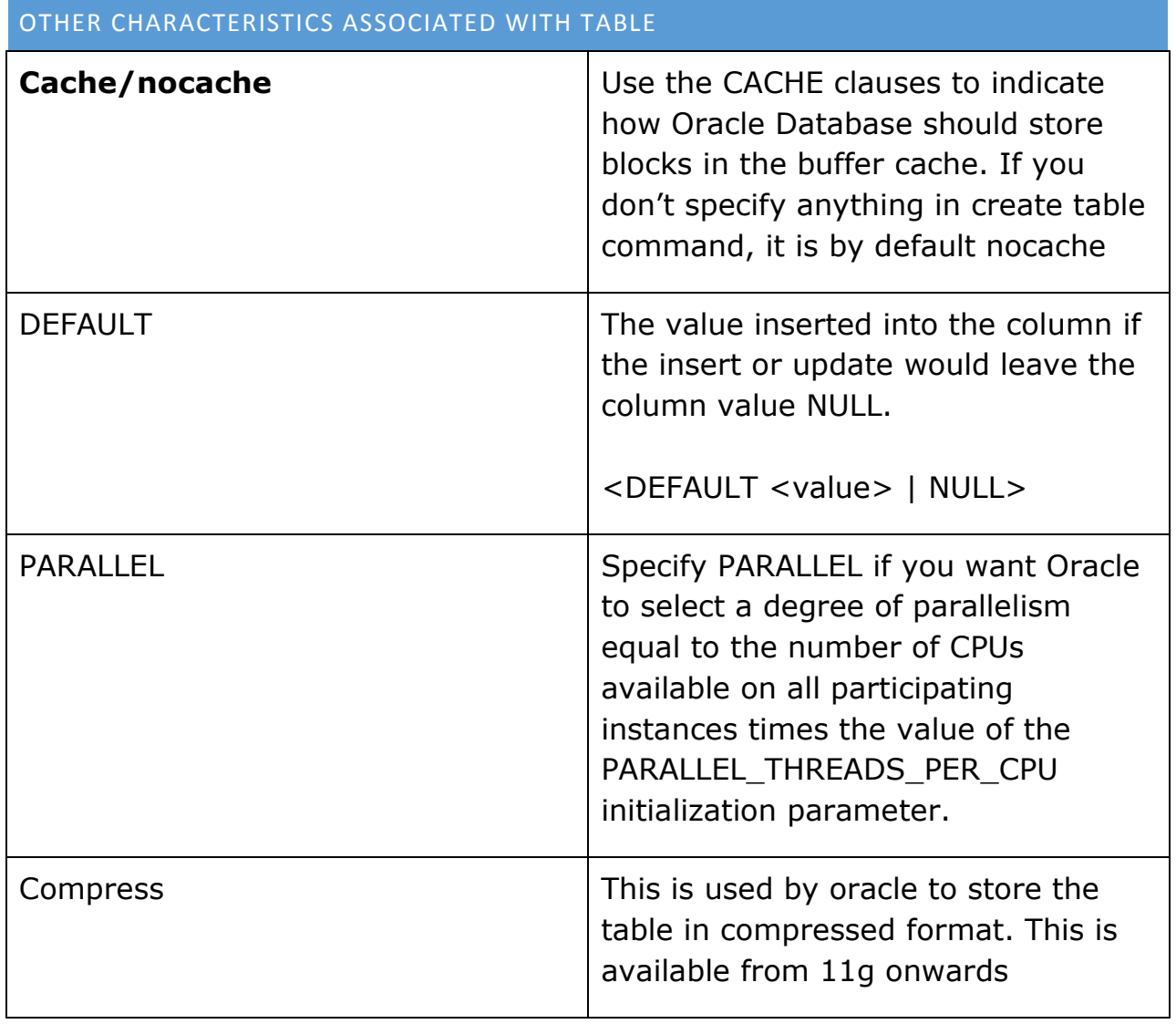

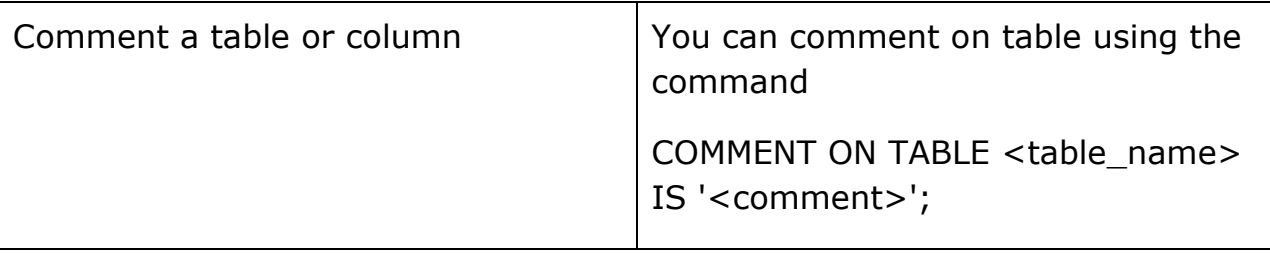

#### HOW TO MODIFY THE ORACLE DATABASE TABLE?

-You alter a table using the ALTER TABLE statement.

- The table must be contained in your schema to alter a table, or you should either have ALTER object privilege for the table or the ALTER ANY TABLE system privilege.

-If a view, materialized view, trigger, function-based index, check constraint, function, procedure of package depends on a base table, the alteration of the base table or its columns can affect the dependent object for example plsql objects become invalid if the dependent table object is changed and you have to make them valid again

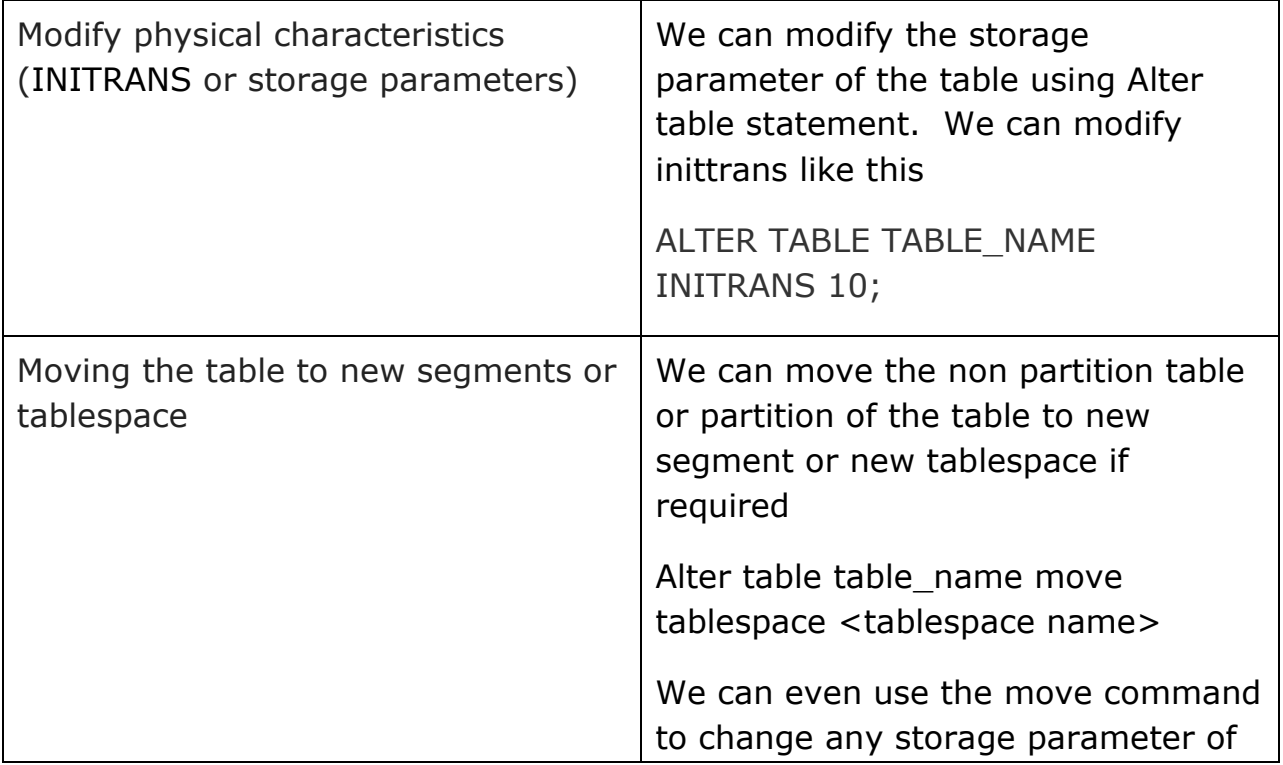

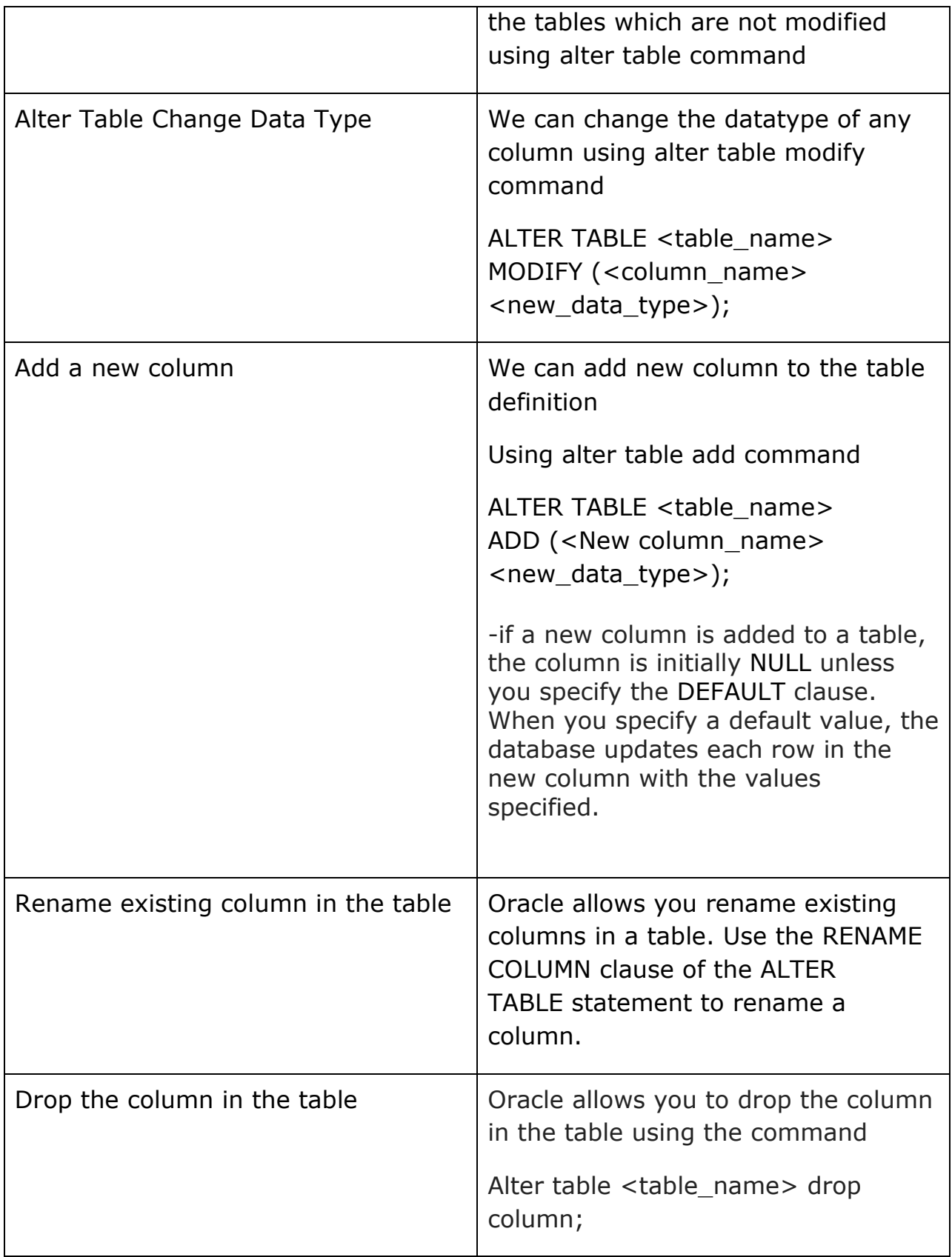

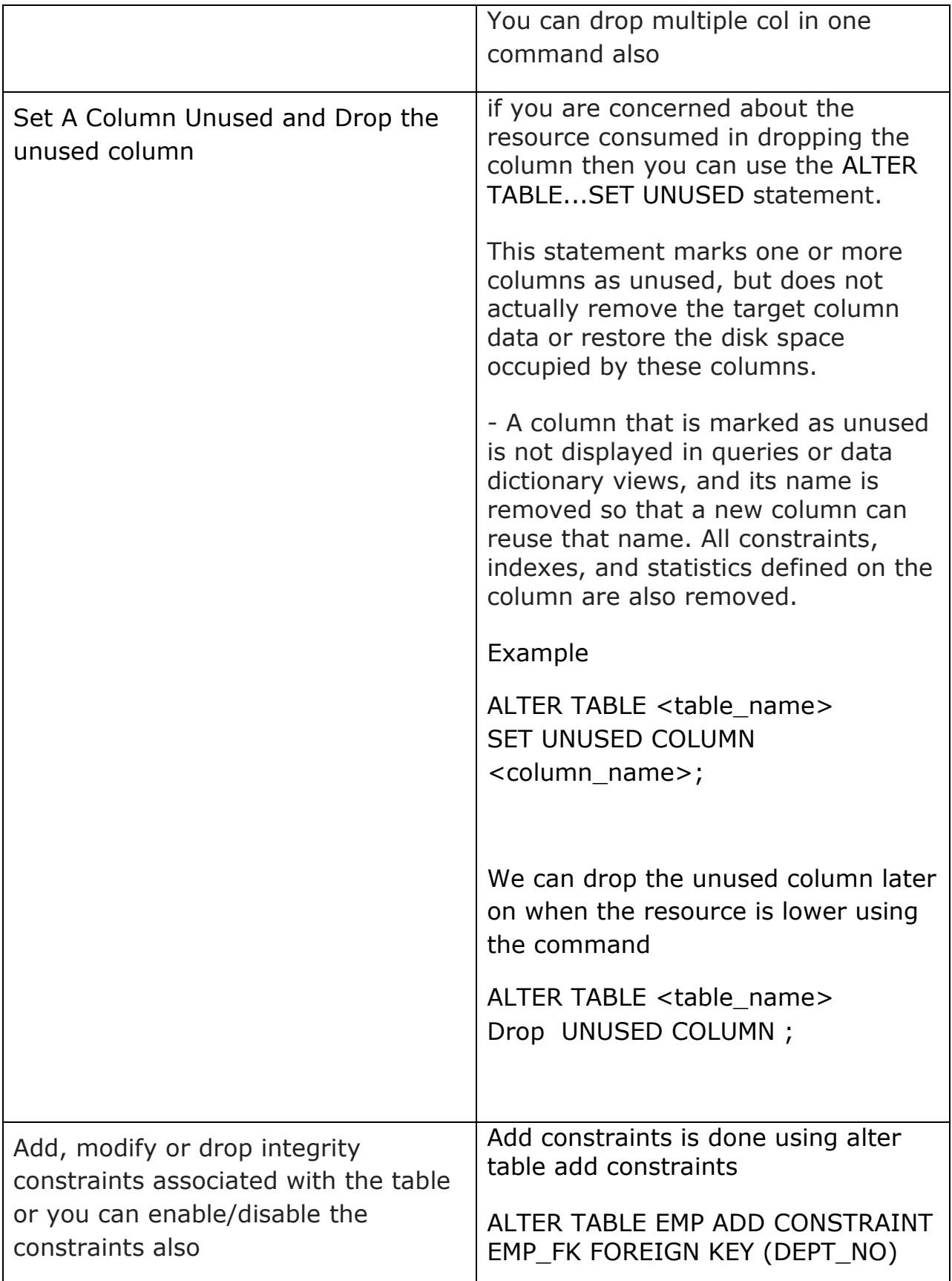

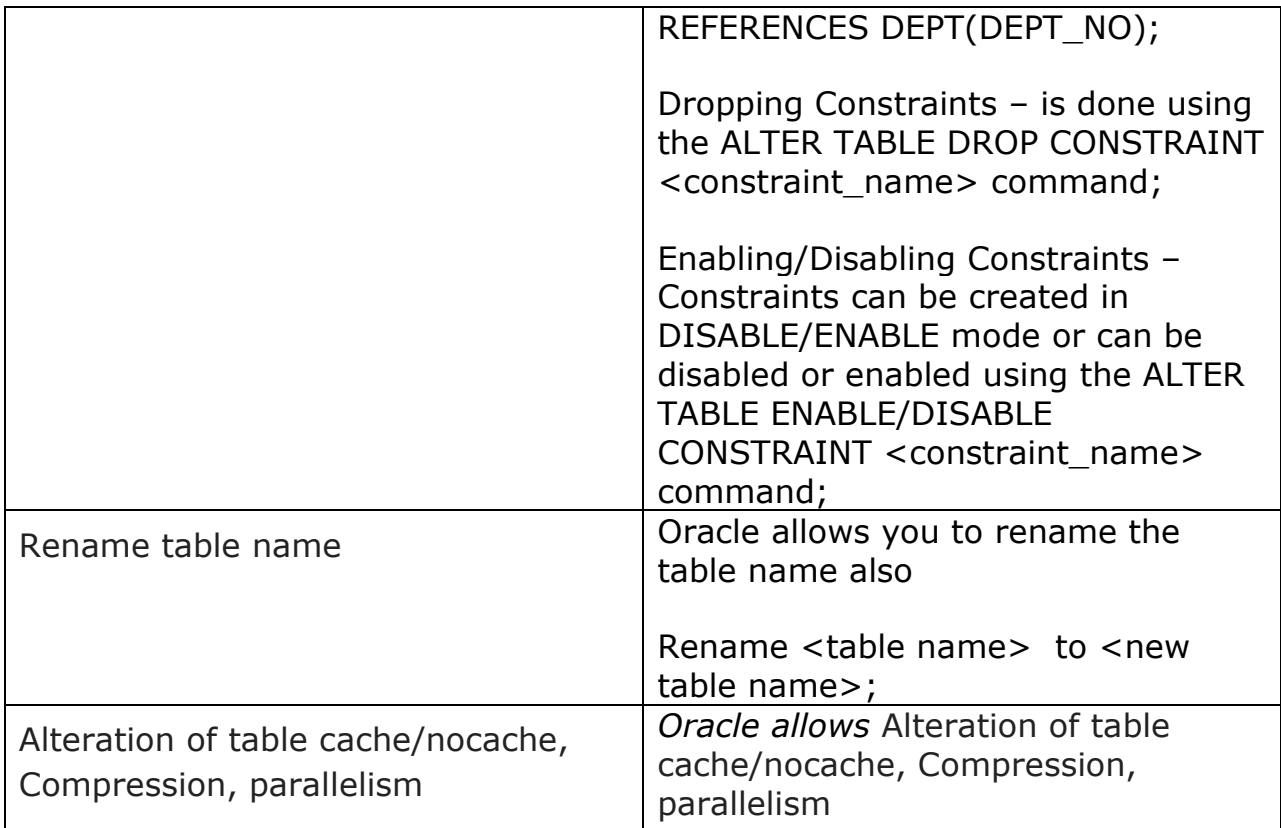

# CREATION OF TABLE USING SUB QUERY

-A table can be created from an existing table in the database using a sub query option.

- The table is created with specified column names and rows retrieved by the select statement are inserted into the table

-if the table column specification is not given, table is created with the same column as given in sub query

The below CTAS script creates a new table FND\_BACKUP. All the data in FND table is inserted into FND\_BACKUP table

CREATE TABLE FND\_BACKUP AS SELECT \* FROM FND

-Data can also be copied based on conditions or we can put rownum <1 condition to just get the table structure

-The column data type definitions including the explicitly imposed NOT NULL constraints are copied into the new table.

#### CREATING A TEMPORARY TABLE

-Oracle allows us to create a temporary table.

-The definition of a temporary table is visible to all sessions, but the data in a temporary table is visible only to the session that inserts the data into the table.

-We have to use the CREATE GLOBAL TEMPORARY TABLE statement to create a temporary table.

-The ON COMMIT clause indicates if the data in the table is transactionspecific (the default) or session-specific

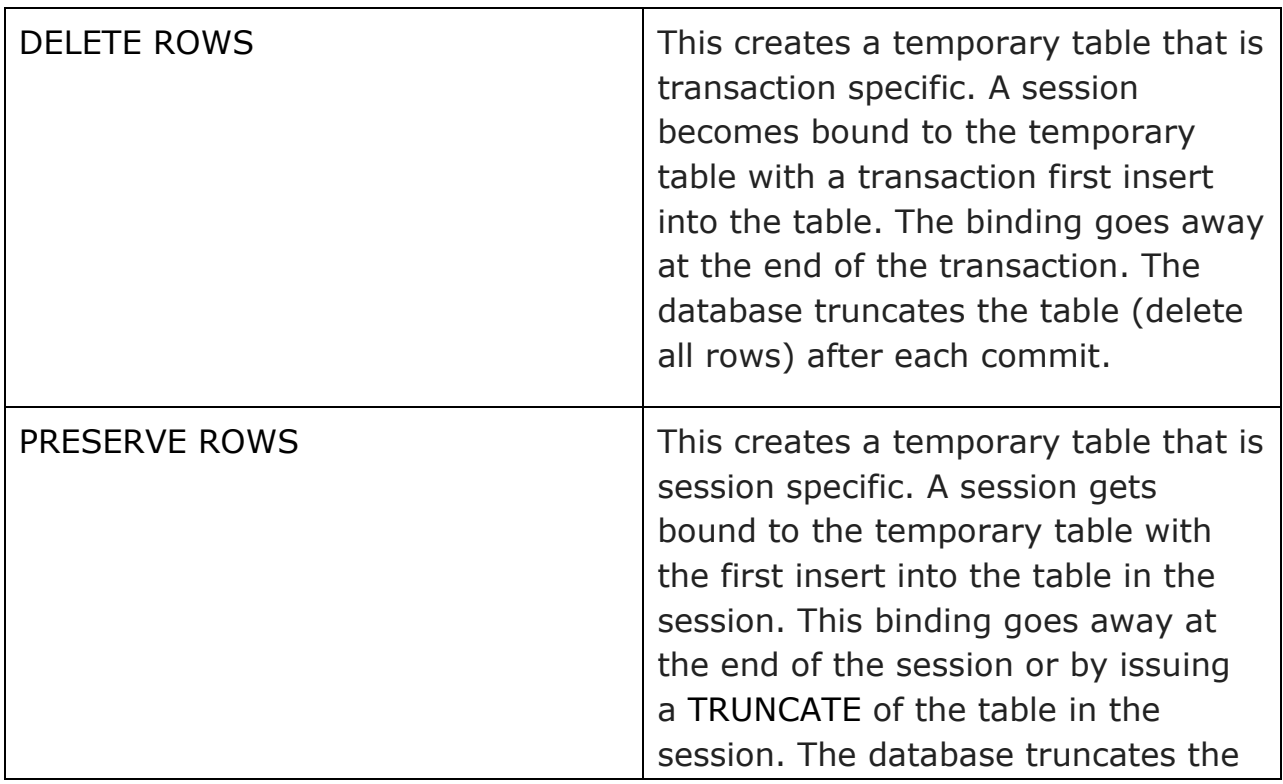

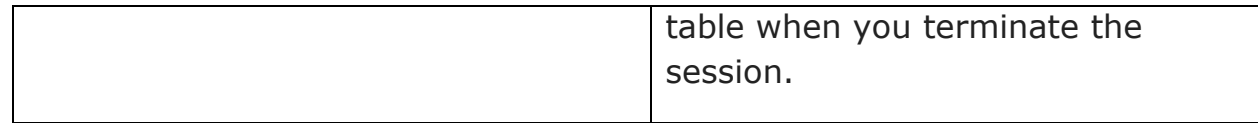

Temporary tables are useful in applications where a result set is to be buffered, perhaps because it is constructed by running multiple DML operations

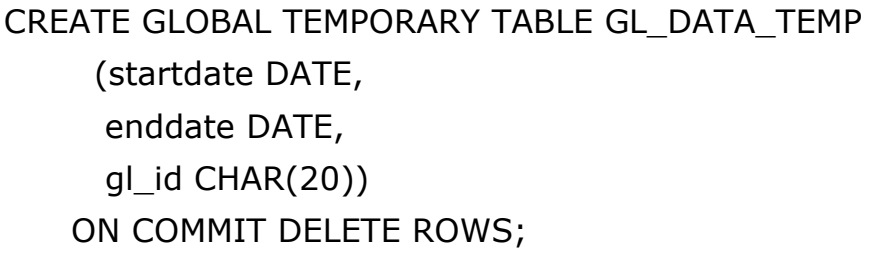

Indexes can be created on temporary tables. They are also temporary and the data in the index has the same session or transaction scope as the data in the underlying table.

If the TRUNCATE statement is issued against a temporary table, only the session specific data is truncated. There is no effect on the data of other sessions.

If you rollback a transaction, the data you entered is lost, although the table definition persists.

Data in temporary tables is stored in temp segments in the temp tablespace which does not generate any redo so operation using global temporary table are relatively faster. But undo is still generated in undo tablespace which has redo logging. So redo operation is not totally eliminated in Global temporary tables but they are relatively lower

Data in temporary tables is automatically deleted at the end of the database session, even if it ends abnormally.

Views can be created against temporary tables and combinations of temporary and permanent tables. They can be having triggers associated with them

With 12.1(12c database) Oracle release, concept of temporary undo has been introduced which allows the undo segments for global temporary tables to be stored in the temporary tablespace. This allows global temporary tables to be used in physical standby databases and read-only databases, as well as removing the need to create redo.

ALTER SYSTEM SET TEMP\_UNDO\_ENABLED = TRUE; ALTER SYSTEM SET TEMP\_UNDO\_ENABLED = FALSE;

#### DROP TABLE STATEMENT

-The DROP TABLE command is used to remove a table from the database.

-The dropped table and its data remain no longer available for selection. Dropping a table drops the index and triggers associated with it.

- Views, synonym are not dropped but they become invalid

-Dropped table can be recovered using FLASHBACK utility, if available in recyclebin. This functionality is available from 10g onwards

 -Only the creator of table can drop the table or the user with drop any table privilege can drop the table

Syntax for Drop table

DROP TABLE [TABLE NAME] [PURGE]

The below statement will drop the table and place it into the recyclebin.

DROP TABLE TEST;

The below statement will drop the table and flush it out from the recyclebin also.

DROP TABLE TEST PURGE;

#### TRUNCATE TABLE STATEMENT

- We can use truncate table command to delete all the rows in the table and it releases all the storage space allocated to the table. It resets the high water mark of the table

- This command cannot be rollback
- You should be owner of the table to execute the operation

-Truncating the table is a DDL command and it does not fire the on delete triggers

-We can delete all the rows in the table by delete command also but it does not release the storage space allocated to the table

#### DATA DICTIONARY TABLES AND VIEWS

All the table and column information are stored in SYS.TAB\$ and SYS.COL\$ tables. Oracle has provided data dictionary views to get the information about table and columns

There are three categories of views

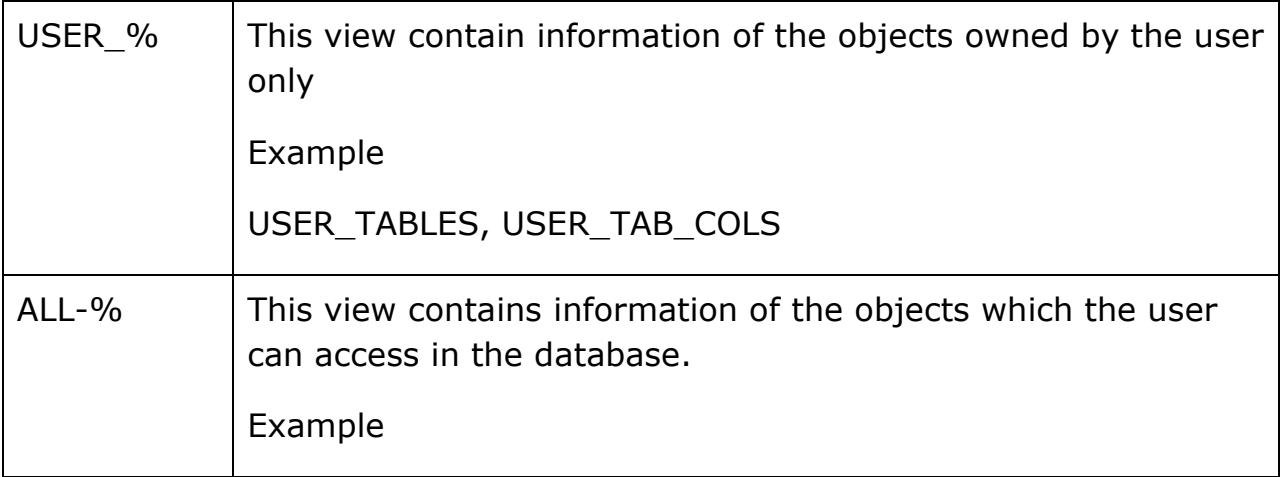

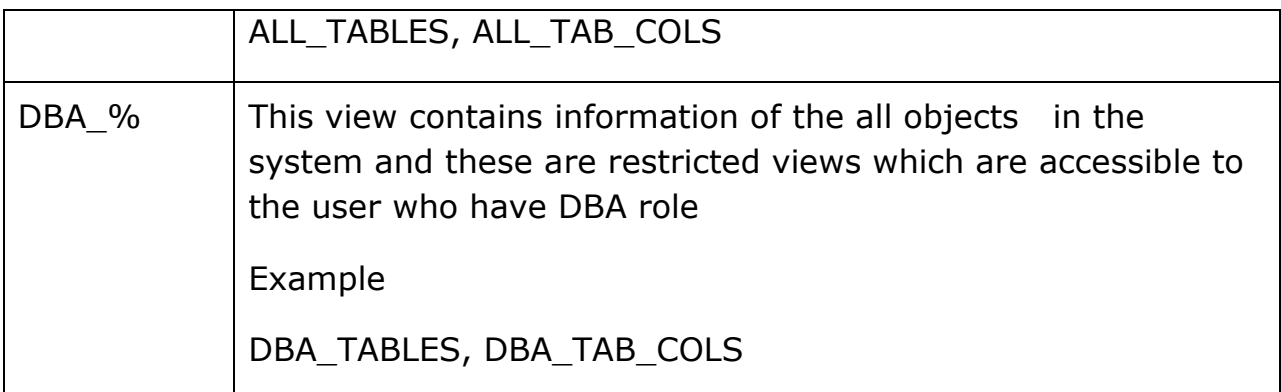

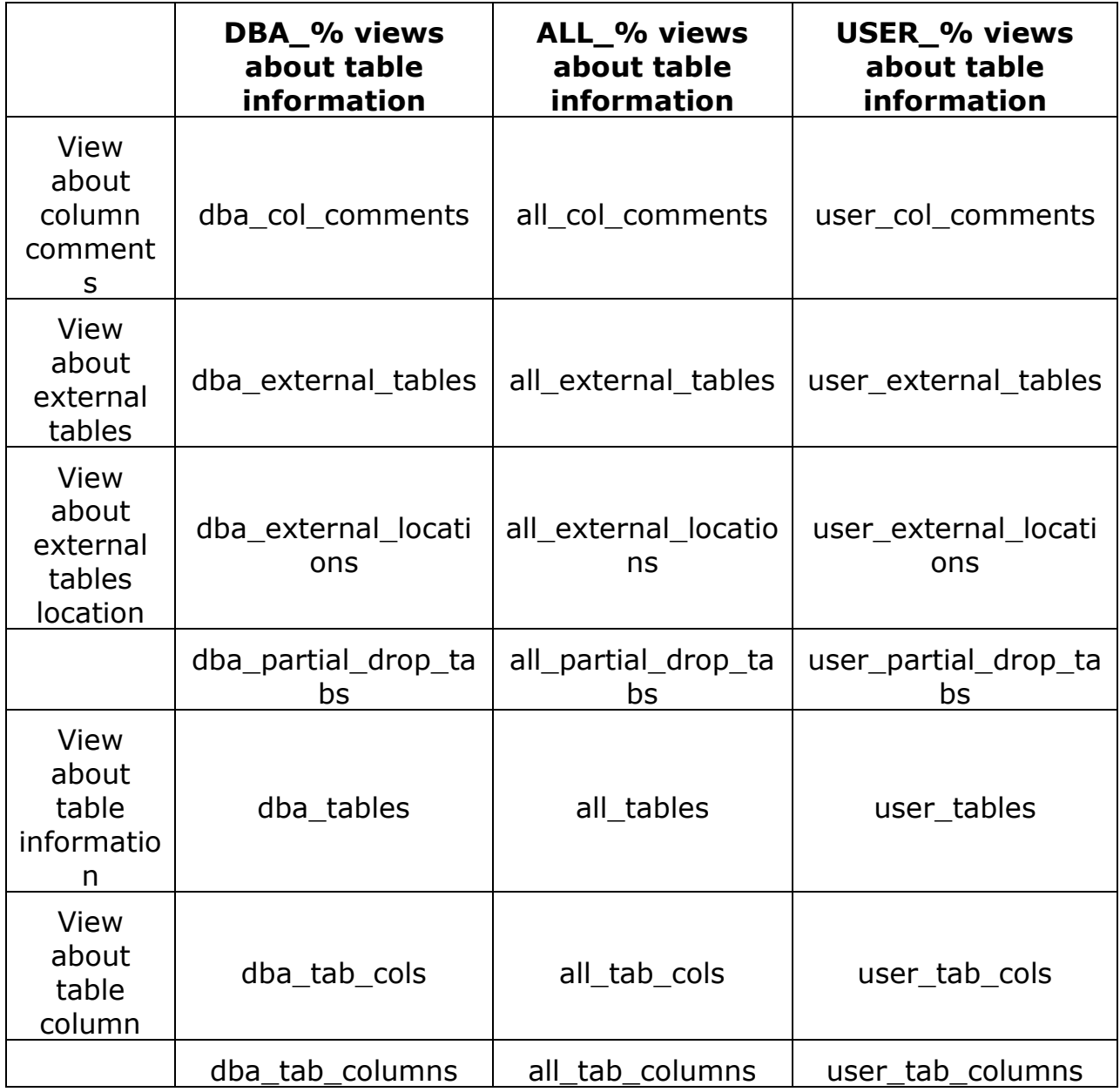

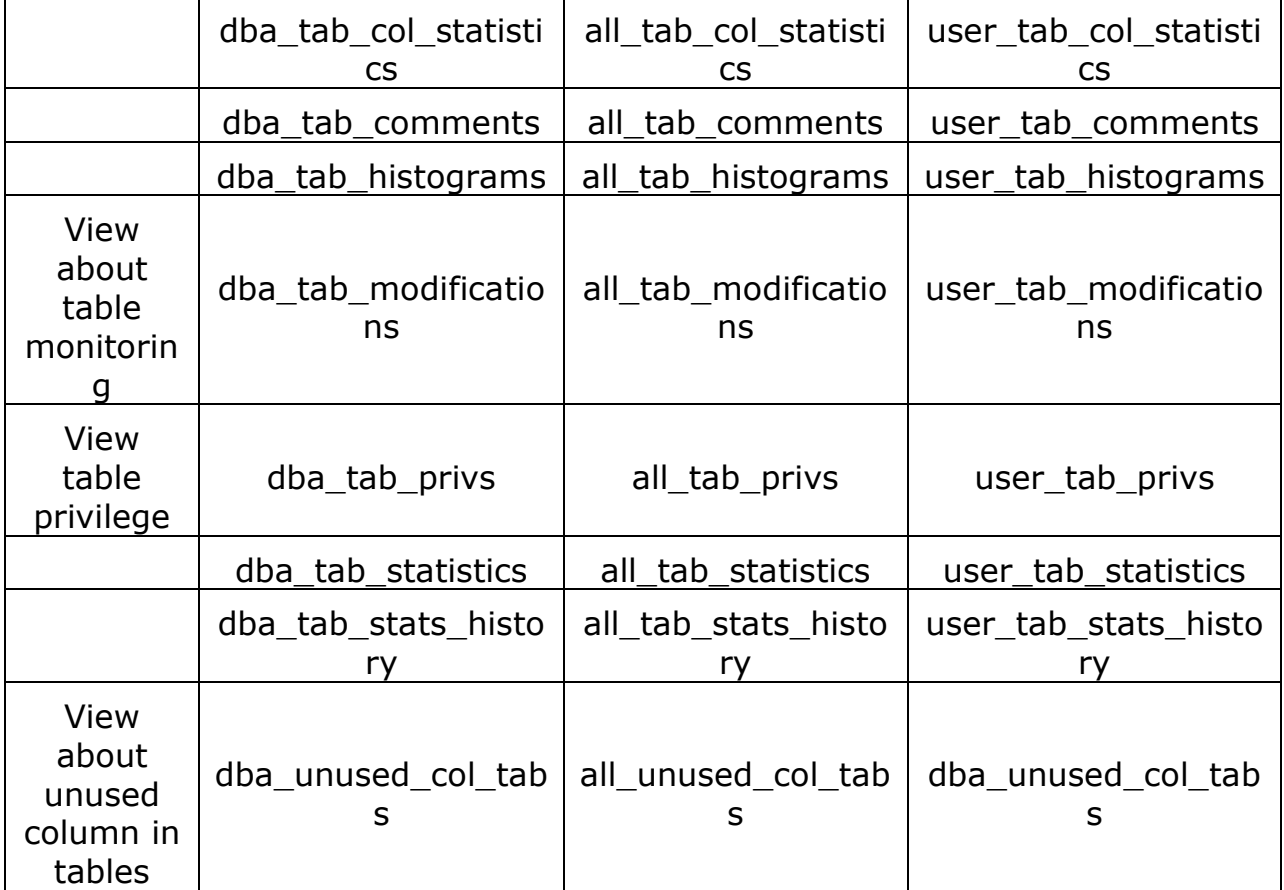

To list all tables owned by the current user, type:

select tablespace\_name, table\_name from user\_tables;

To list all tables in a database:

select tablespace\_name, table\_name from dba\_tables;

To list all tables accessible to the current user, type:

select tablespace\_name, table\_name from all\_tables

To describe the table in sqlplus

desc <table\_name>

#### HOW TO DETERMINE TABLE SIZE?

select

owner as "Schema"

, segment\_name as "Object Name"

- , segment\_type as "Object Type"
- , round(bytes/1024/1024,2) as "Object Size (Mb)"

, tablespace\_name as "Tablespace"

from dba\_segments

where segment name='<table name>';